## **Permalinks**

Ein Mittel, um die Reichweite einer Sammlung online zur erhöhen, sind sog. Permalinks im Digitalen Katalog. Ein Permalink ist eine URL, die dauerhaft und zuverlässig auf die Detailanzeige zu einem Museumsobjekt führt. Das ist zum Beispiel die Voraussetzung dafür, dass Internet-Suchmaschinen solche Detailanzeigen indexieren können oder dass man Detailanzeigen im Browser als Bookmark speichern kann. Denn es muss ja gewährleistet sein, dass man unter der indexierten oder gespeicherten URL später wieder den gleichen Inhalt erreicht, d.h. dass der Link permanent ist.

Auch Kulturportale, wie die DDB oder LEO-BW, verwenden Permalinks, um auf die Detailanzeigen in den Digitalen Katalogen der Datenlieferanten zu verlinken: Im ursprünglichen Sammlungskontext kann das Museumsobjekt vollständiger oder fachlich korrekter präsentiert werden als im allgemeinen Kulturportal. Und oft sind dort z.B. mehr Textinhalte und höherwertige Digitalisate bereitgestellt.

Perma-Links beginnen mit dem URL-Pfad zum Digitalen Katalog der Einrichtung, also zum Beispiel mit <https://sammlung-online.mein-museum.de/>. Daran hängt ein Aufruf der Detailanzeige mit einem Schlüsselwert, der das jeweilige Objekt eindeutig identifiziert, z.B. detail/123abc. Also insgesamt [https://samm](https://sammlung-online.mein-museum.de/detail/123abc) [lung-online.mein-museum.de/detail/123abc](https://sammlung-online.mein-museum.de/detail/123abc). Die Frage ist nun, woher dieser Schlüsselwert "123abc" kommt bzw. wo er im System verwaltet wird?

Die Schlüsselwerte könnten in den Frontend-Anwendungen erzeugt und verwaltet werden, die die Museen bei Webagenturen in Auftrag geben. Ein Problem dabei ist, dass ein so generierter Permalink oft nur so lange permanent ist, wie die gleiche Agentur mit der gleichen Technologie für das Museum tätig ist. Mit einem Relaunch des Digitalen Katalogs kann sich beides ändern, Permalinks werden neu gebildet und alle bisherigen URLs in Suchmaschinen, Bookmark-Listen und Kulturportalen führen ins Leere.

Ein weiteres Problem ist, dass die Datenlieferungen für Kulturportale nicht aus den Frontend-Anwendungen exportiert werden, sondern über die ExpoDB aus Daten aus imdas pro. Ein Schlüsselwert für einen Permalink, der in einer Frontend-Anwendung gebildet wurde, ist nicht in der ExpoDB bekannt, da von Frontend solche Daten nicht ins Backend zurückfließen. Mithin kann also der Permalink von der ExpoDB nicht an das Kulturportal geliefert werden und dort kein Link auf die Detailanzeige angeboten. Z.B. für die DDB gehört dies aber zu den Mindestanforderungen an eine Datenlieferung.

Es ist daher erforderlich für den Permalink einen Schlüsselwert zu verwenden, der in dem System generiert wurde, in dem auch die übrigen Metadaten zu dem Objekt angelegt und gepflegt werden, also in imdas pro. Die Inventarnummer ist dazu nicht gut geeignet. Ihre Eindeutigkeit ist nicht immer garantiert, manchmal muss sie korrigiert werden, ist also nicht permanent, und oft enthält sie Sonderzeichen oder Umlaute, die für eine Verwendung in einem Permalink kodiert werden müssten.

Besser ist die sog. imdas-ID, eine ca. 32-stellige Hexadezimalzahl. Diese wird von imdas automatisch zu jedem Objekt eindeutig generiert. Sie ist nicht veränderbar. Da sie außer der Identifikation keine Bedeutung trägt, besteht auch kein Anlass sie zu verändern. Die Ziffern und Buchstaben, aus denen sie besteht, können in URLs unkodiert verwendet werden. In die ExpoDB wird die imdas-ID übernommen und an die Frontend-Anwendung weitergeliefert, so dass für die Detailanzeigen und für die Lieferung an die Kulturportale identische Permalinks erzeugt werden können.

Als weitere Komponente gibt man einem Permalink gerne die Objektbezeichnung, den Künstler oder einen anderen sprechenden Bestandteil mit. Dies ist ein Aspekt der Suchmaschinen-Optimierung (sog. SEO) und verbessert das Ranking der Detailanzeigen in Ergebnislisten. Ein Permalink zu einem Beil könnte demnach also z.B. lauten: <https://sammlung-online.mein-museum.de/detail/E48F9C9E406B765E553621BB58F00B24/beil>.

Neben der Umlaut- und Sonderzeichenproblematik kann auch hier nicht garantiert werden, dass der sprechende Bestandteil nicht irgendwann korrigiert werden muss. Es könnte sich in unserem Beispiel herausstellen, dass das Beil in Wirklichkeit ein Pfeil ist. Der bisherige Permalink wäre damit obsolet und der neue Permalink ergäbe sich zu <https://sammlung-online.mein-museum.de/detail/E48F9C9E406B765E553621BB58F00B24/pfeil>.

Um dieser Schwierigkeit zu begegnen, sollten Web-Agenturen den Aufruf von Detailanzeigen so gestalten, dass nur die imdas-ID im Permalink zur Objektidentifikation berücksichtigt wird und der sprechende Anteil einfach ignoriert. Dann führen beide Varianten in unserem Beispiel auf die richtige Detailseite und in Suchmaschinen, Bookmark-Listen und Kulturportale verbreitete URL würden weiterhin funktionieren.

## **Infos zu Permalinks:**

Für die Präsentation von Medienobjekten in der DDB sind Permalinks erforderlich.

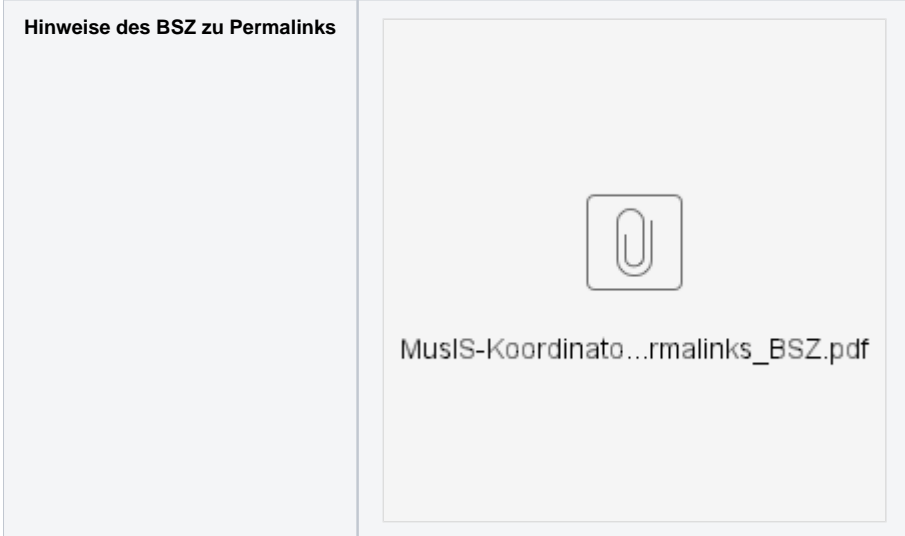

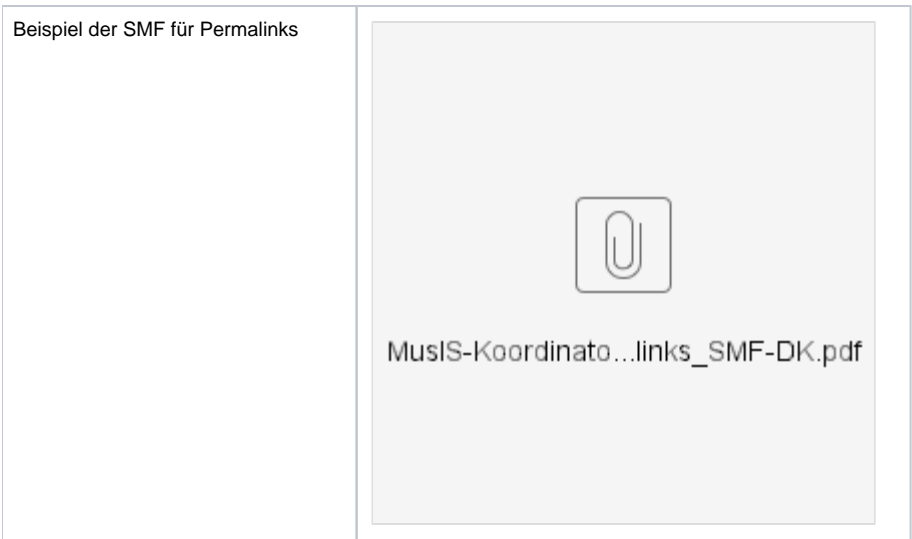